Документ подписан простой электронной подписью Информация о владельце: ФИО: Коротков Сергей Леонидович Должность: Директор филиала СамГУПС в г. Ижевске Дата подписания: 16.12.2022 09:03:18 Уникальный программный ключ: d3cff7ec2252b3b19e5caaa8cefa396a11af1dc5

Приложение к ППССЗ по специальности 08.02.05 Строительство и эксплуатация автомобильных дорог и аэродромов

## **РАБОЧАЯ ПРОГРАММА УЧЕБНОЙ ДИСЦИПЛИНЫ**

## **ОП.01 ИНЖЕНЕРНАЯ ГРАФИКА**

**для специальности**

**08.02.05 Строительство и эксплуатация автомобильных дорог и аэродромов**

*базовый уровень подготовки для дисциплин СПО*

Ижевск

# **СОДЕРЖАНИЕ**

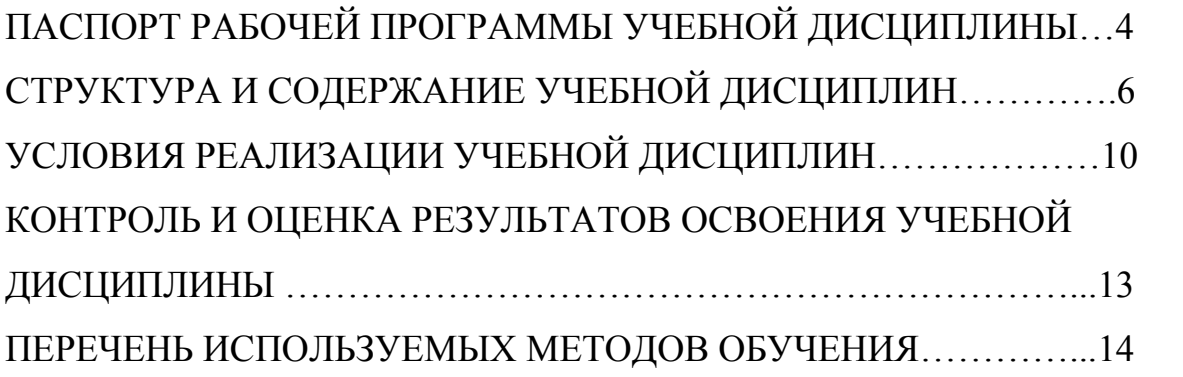

## **1. ПАСПОРТ РАБОЧЕЙ ПРОГРАММЫ УЧЕБНОЙ ДИСЦИПЛИНЫ ОП.01 Инженерная графика.**

#### **1.1. Область применения рабочей программы**

Рабочая программа учебной дисциплины является частью основной образовательной программы подготовки специалистов среднего звена (далее – ППССЗ) в соответствии с ФГОС по специальности (специальностям) СПО **08.02.05 Строительство и эксплуатация автомобильных дорог и аэродромов.**

Рабочая программа учебной дисциплины может быть использована в дополнительном профессиональном образовании в рамках реализации программ переподготовки кадров в учреждениях СПО

#### **1.2. Место учебной дисциплины в структуре** ППССЗ:

Учебная дисциплина *«Инженерная графика»* относится к общему профессиональному циклу основной профессиональной образовательной программы.

## **1.3. Цели и задачи учебной дисциплины – требования к результатам освоения учебной дисциплины:**

В результате освоения дисциплины обучающийся должен **уметь**:

- оформлять проектно конструкторскую, технологическую и другую техническую документацию в соответствии с действующей нормативной базой,
- выполнять изображения, разрезы и сечения на чертежах,
- выполнять деталирование сборочного чертежа, решать графические задачи.

В результате освоения дисциплины обучающийся должен **знать**:

- основные правила построения чертежей и схем,
- способы графического представления пространственных образов,
- возможности пакетов прикладных программ компьютерной графики в профессиональной деятельности,
- основные положения конструкторской, технологической и другой нормативной документации, основ строительной графики.

В результате освоения учебной дисциплины обучающийся должен сформировать следующие компетенции:

- общие:

ОК.01 Выбирать способы решения задач профессиональной деятельности, применительно к различным контекстам

ОК.02 Осуществлять поиск, анализ и интерпретацию информации, необходимой для выполнения задач профессиональной деятельности ОК.03 Планировать и реализовывать собственное профессиональное и личностное развитие.

ОК.04 Работать в коллективе и команде, эффективно взаимодействовать с

коллегами, руководством, клиентами.

ОК 05 Осуществлять устную и письменную коммуникацию на государственном языке с учетом особенностей социального и культурного контекста.

ОК 06 Проявлять гражданско-патриотическую позицию, демонстрировать осознанное поведение на основе традиционных общечеловеческих ценностей ОК 07 Содействовать сохранению окружающей среды, ресурсосбережению, эффективно действовать в чрезвычайных ситуациях.

ОК 8 Использовать средства физической культуры для сохранения и укрепления здоровья в процессе профессиональной деятельности и поддержания необходимого уровня физической подготовленности.

ОК 09 Использовать информационные технологии в профессиональной деятельности

ОК 10 Пользоваться профессиональной документацией на государственном и иностранных языках.

- профессиональные:

ПК 1.1 Проводить геодезические работы в процессе изыскания автомобильных дорог и аэродромов;

ПК 1.2 ПК1.2 Проводить геологические работы в процессе изыскания автомобильных дорог и аэродромов;

ПК 1.3. Проектировать конструктивные элементы автомобильных дорог и аэродромов;

ПК 1.4. Проектировать транспортные сооружения и их элементы на автомобильных дорогах и аэродромах.

ПК 3.1. Выполнение технологических процессов строительства автомобильных дорог и аэродромов

ПК 4.1. Организация и выполнение работ зимнего содержания автомобильных дорог и аэродромов.

ПК 4.2. Организация и выполнение работ содержания автомобильных дорог и аэродромов в весенне-летне-осенний периоды;

ПК 4.4. Выполнение работ по выполнению технологических процессов ремонта автомобильных дорог и аэродромов;

В рамках программы учебной дисциплины реализуется программа воспитания, направленная на формирование следующих личностных результатов (дескриптеров):

ЛР4 Проявляющий и демонстрирующий уважение к людям труда, осознающий ценность собственного труда. Стремящийся к формированию в сетевой среде личностно и профессионального конструктивного «цифрового следа».

ЛР13 Готовность обучающегося соответствовать ожиданиям работодателей: ответственный сотрудник, дисциплинированный, трудолюбивый, нацеленный на достижение поставленных задач, эффективно взаимодействующий с членами команды, сотрудничающий с другими людьми, проектно мыслящий.

ЛР27 Проявляющий способности к непрерывному развитию в области

профессиональных компетенций и междисциплинарных знаний.

ЛР30 Осуществляющий поиск и использование информации, необходимой для эффективного выполнения различных задач, профессионального и личностного развития.

## **1.4. Количество часов на освоении рабочей программы учебной дисциплины в соответствии с учебным планом (УП):**

максимальной учебной нагрузки обучающегося - 86 час, в том числе: обязательной аудиторной учебной нагрузки обучающегося **- 82** час; самостоятельной работы обучающегося **- 2** час.

## **2. СТРУКТУРА И СОДЕРЖАНИЕ УЧЕБНОЙ ДИСЦИПЛИНЫ**

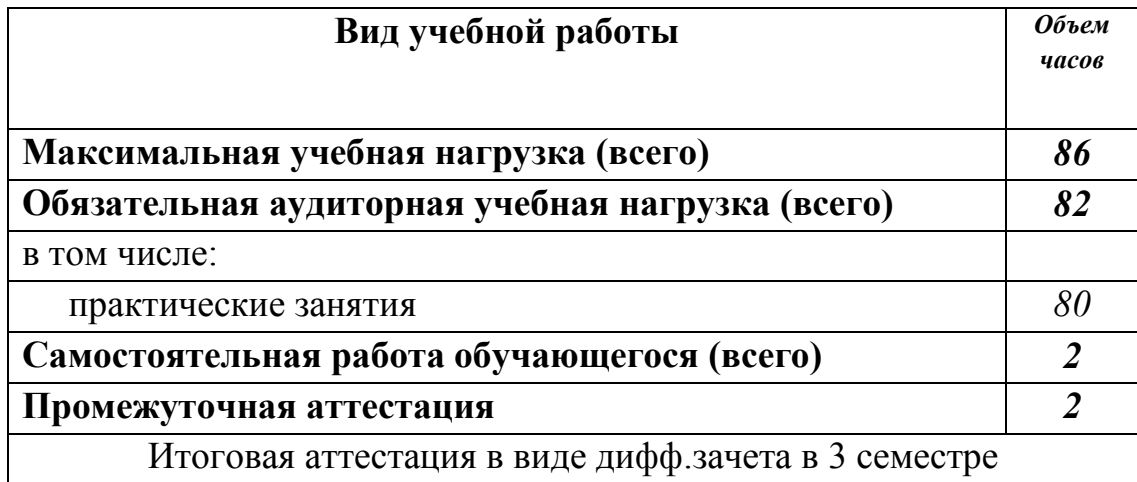

## **2.1. Объем учебной дисциплины и виды учебной работы**

# **2.2. Тематический план и содержание учебной дисциплины ИНЖЕНЕРНАЯ ГРАФИКА**

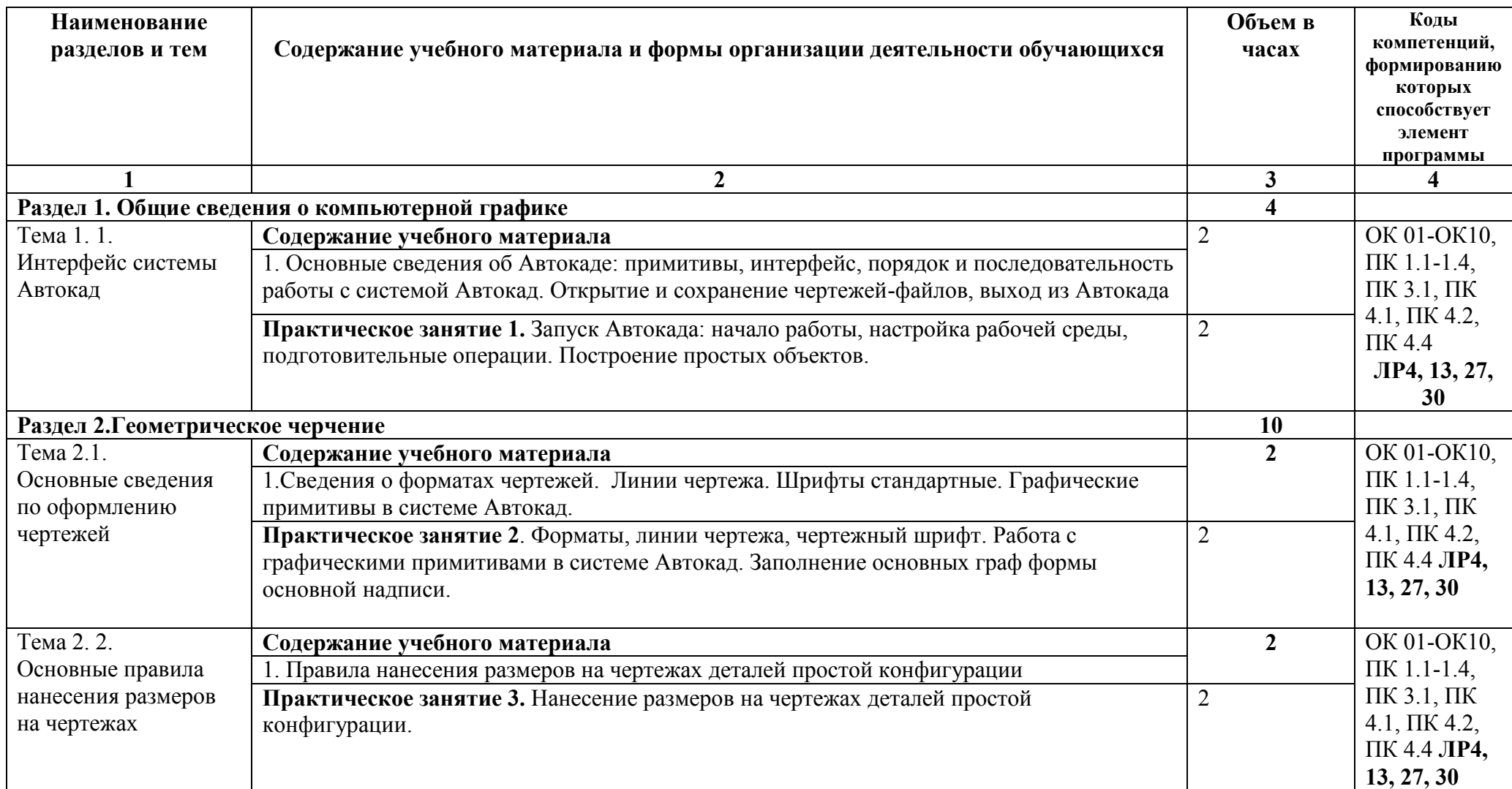

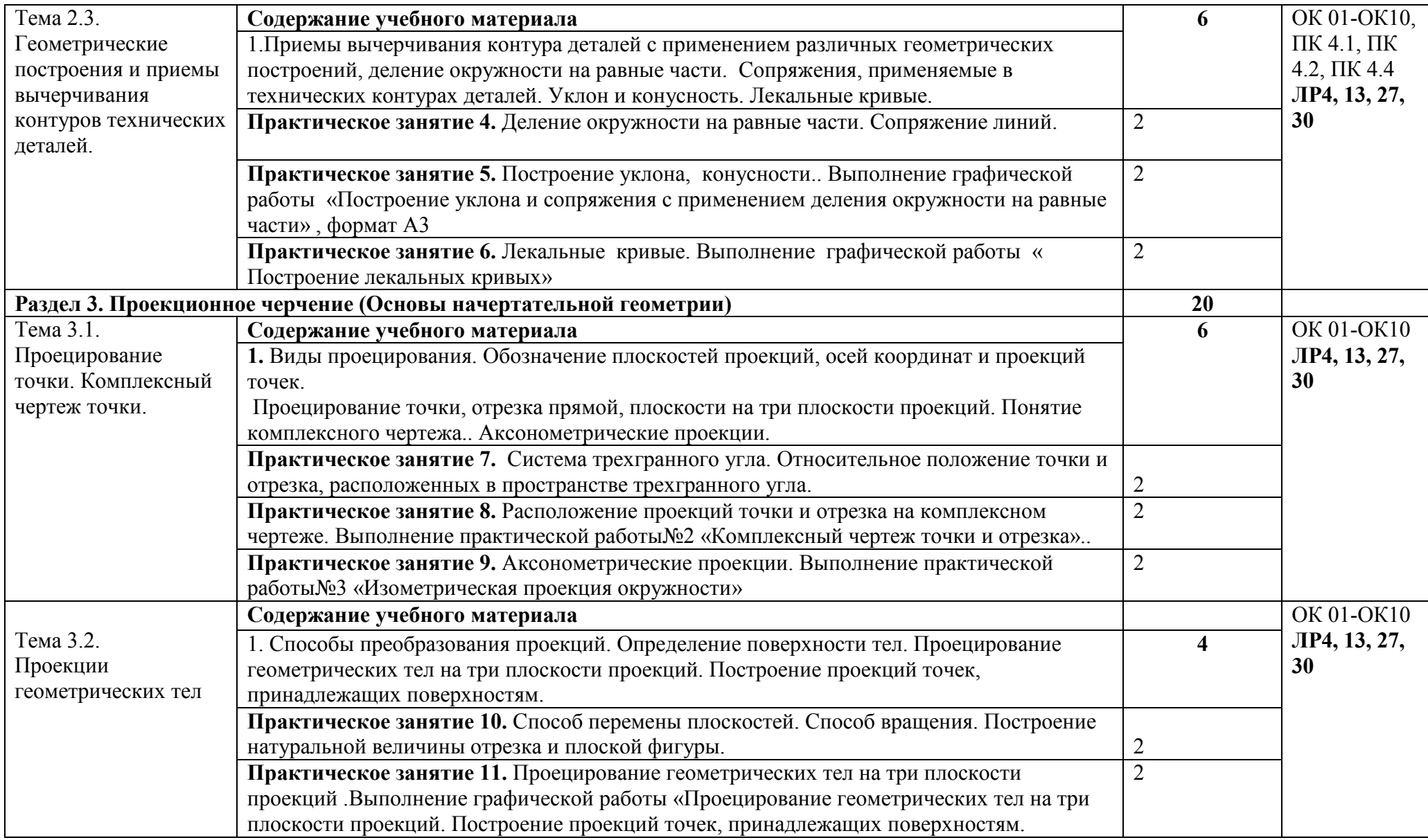

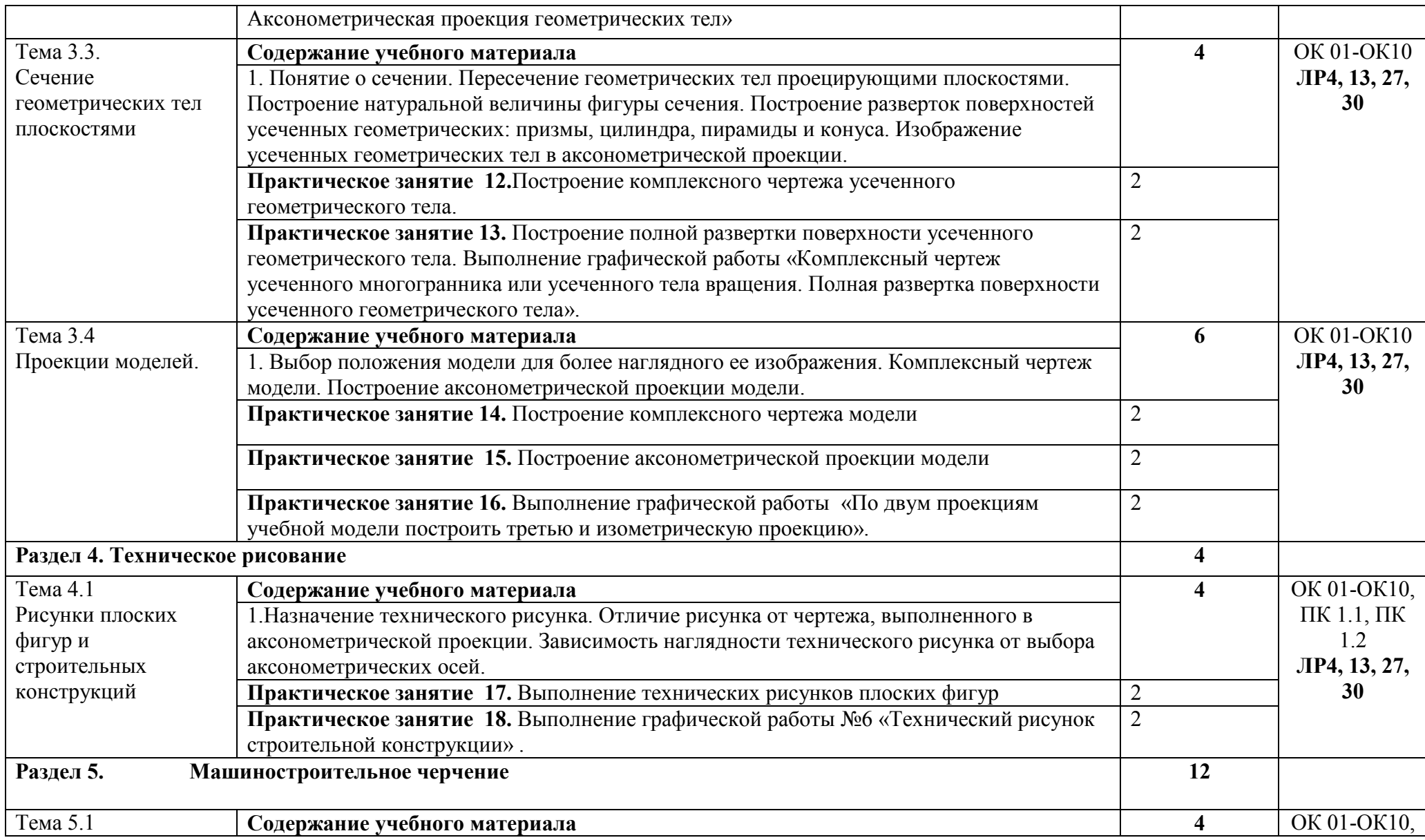

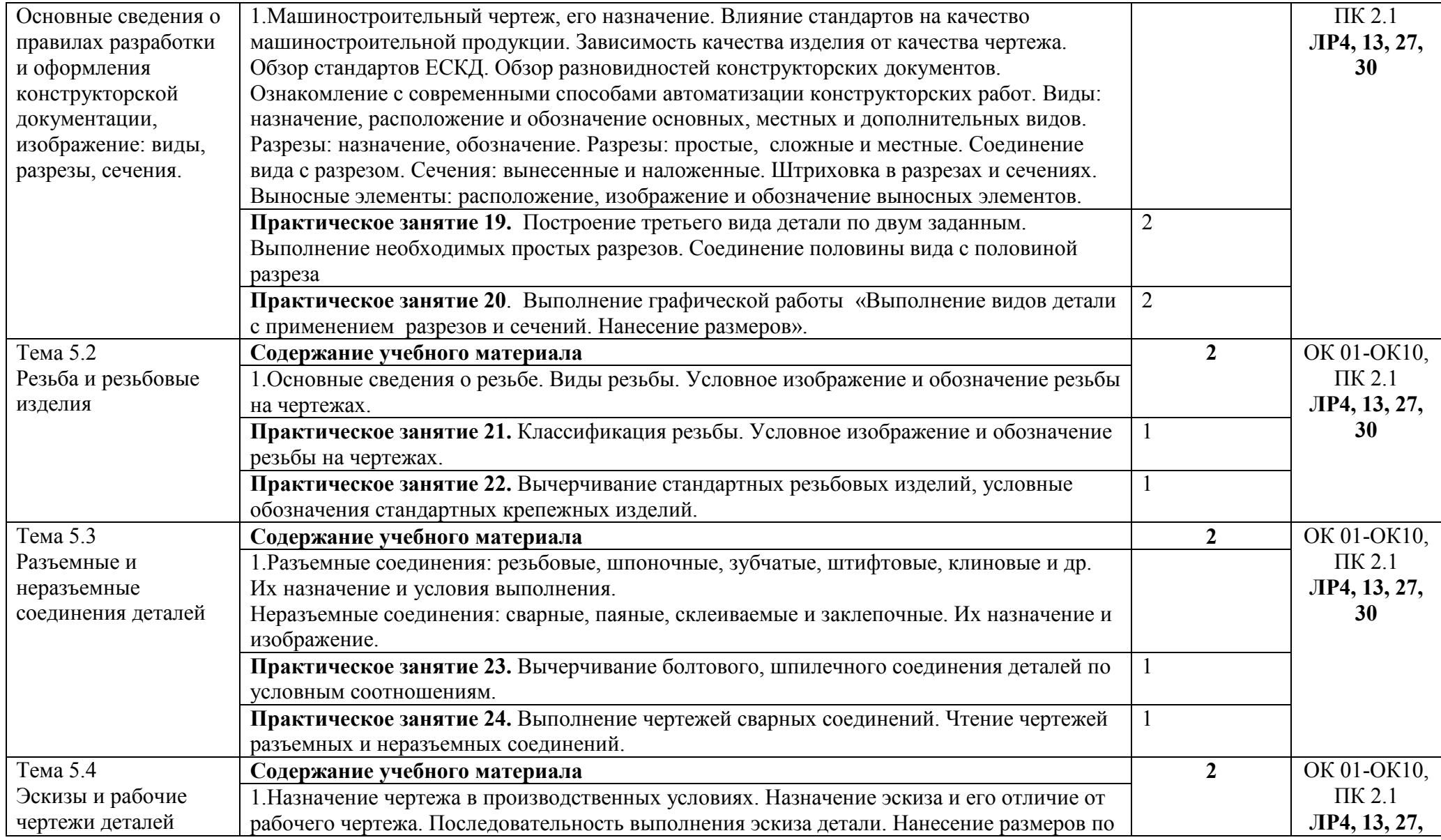

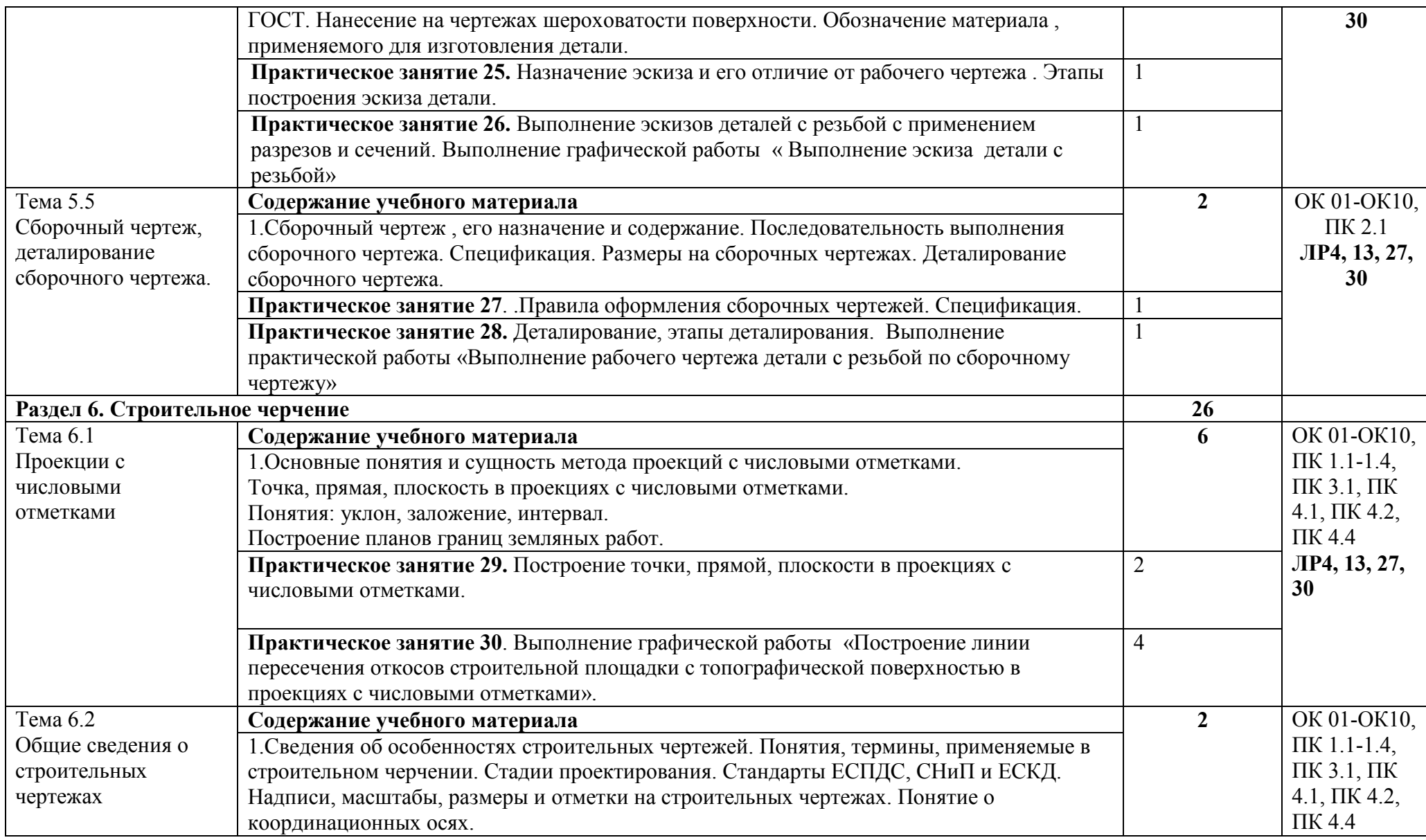

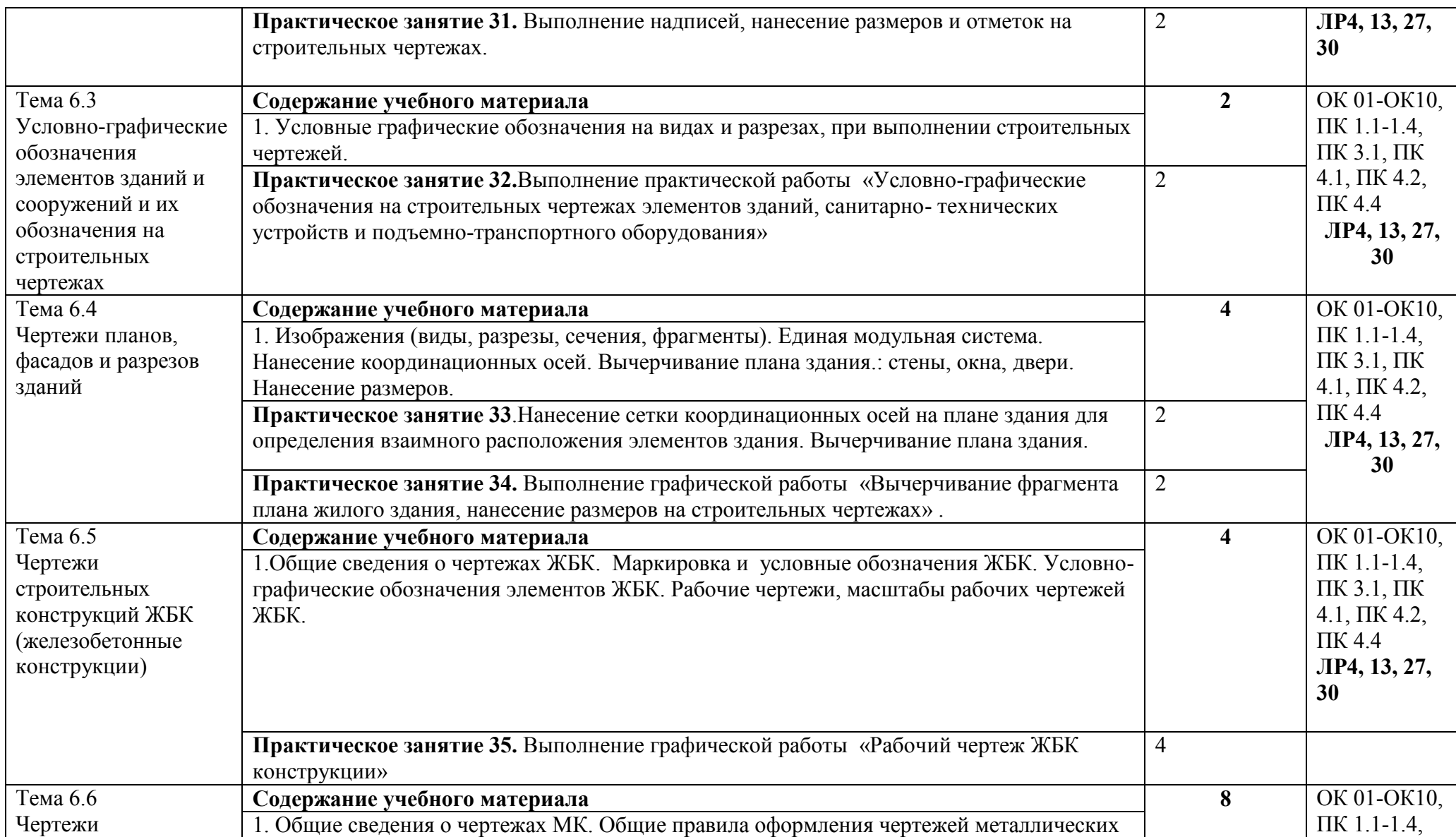

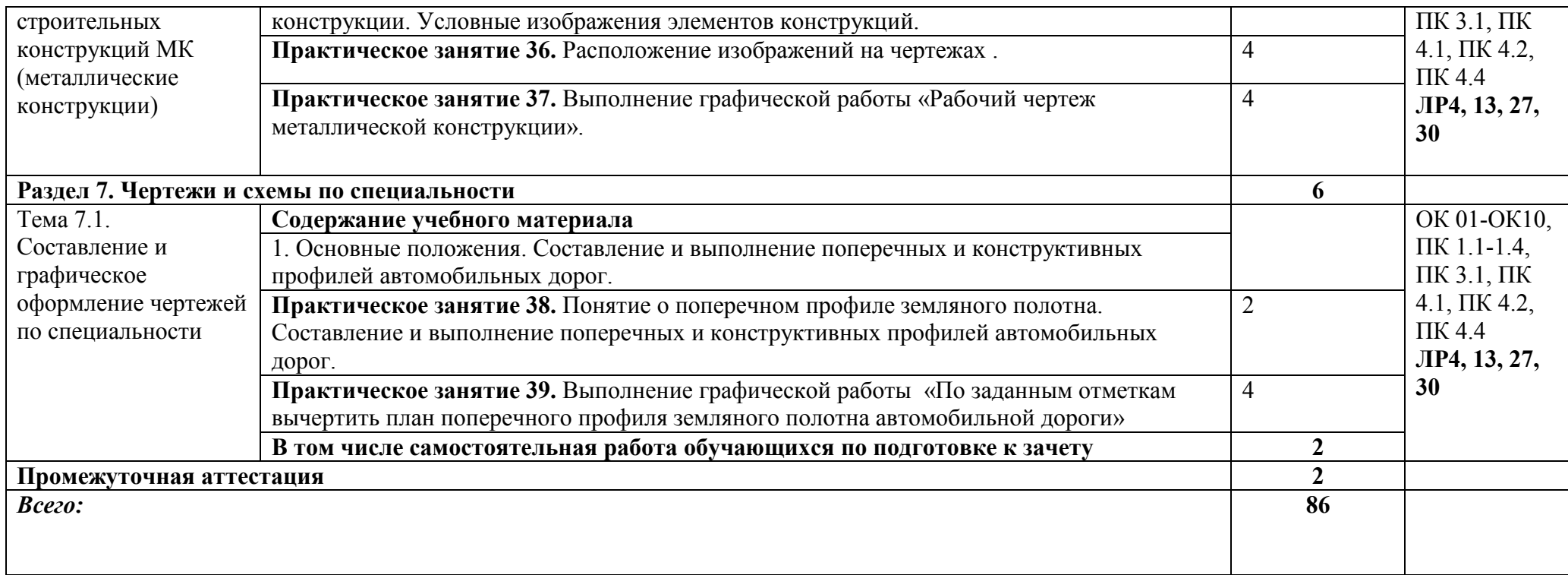

## **3. УСЛОВИЯ РЕАЛИЗАЦИИ УЧЕБНОЙ ДИСЦИПЛИНЫ**

## **3.1. Материально-техническое обеспечение реализации учебной дисциплины:**

Учебная дисциплина реализуется в учебном кабинете (кабинетах) №205 Оборудование учебного кабинета:

- рабочее место обучающихся (по количеству обучающихся) ;

- рабочее место преподавателя;

- учебно-наглядные пособия;

- кодоскоп с набором слайдов

- комплект моделей, деталей, натурных образцов, сборочных единиц. Технические средства обучения:

- компьютеры с программой САПР и лицензионным обучением;

- проектор.

#### **1. 3.2. Информационное обеспечение обучения**

## **Перечень используемых учебных изданий, Интернет-ресурсов, дополнительной литературы**

- 3.2.1 Основные источники:
	- 1. ГОСТ 2.105 95 Общие требования к текстовым документам М.: Изд. стандартов;
	- 2. Государственные стандарты. ЕСКД единая система конструкторской документации
	- 3. Государственные стандарты. СПДС система проектной документации для строительства;
	- 4. Инженерная графика учебник 320 с. 2017 Печатное издание. Электронная версия в ЭБ
	- 3.2.2 Дополнительные источники (для выполнения внеаудиторной самостоятельной работы):
- 3.2.3 Электронные образовательные программы: САПР, КОМПАС 3D.

3.2.3 Интернет – ресурсы

1.Информационный портал. (Режим доступа): URL: http://

[www.ict.edu.ru](http://www.ict.edu.ru/) (дата обращения: 20.11.2018).

2.Информационный портал. (Режим доступа): URL:

http:/[/www.ngeom.ru](http://www.ngeom.ru/) (дата обращения: 20.11.2018).

3.Информационный портал. (Режим доступа): URL:

http:/[/www.engineering](http://www.engineering/)– graphics.spb.ru (дата обращения: 20.11.2018).

## **4. КОНТРОЛЬ И ОЦЕНКА РЕЗУЛЬТАТОВ ОСВОЕНИЯ УЧЕБНОЙ ДИСЦИПЛИНЫ.**

Контроль и оценка результатов освоения учебной дисциплины осуществляется преподавателем в процессе:

*практических занятий, тестирования, а также выполнения обучающимися индивидуальных заданий, зачета, домашних заданий, контрольных работ.*

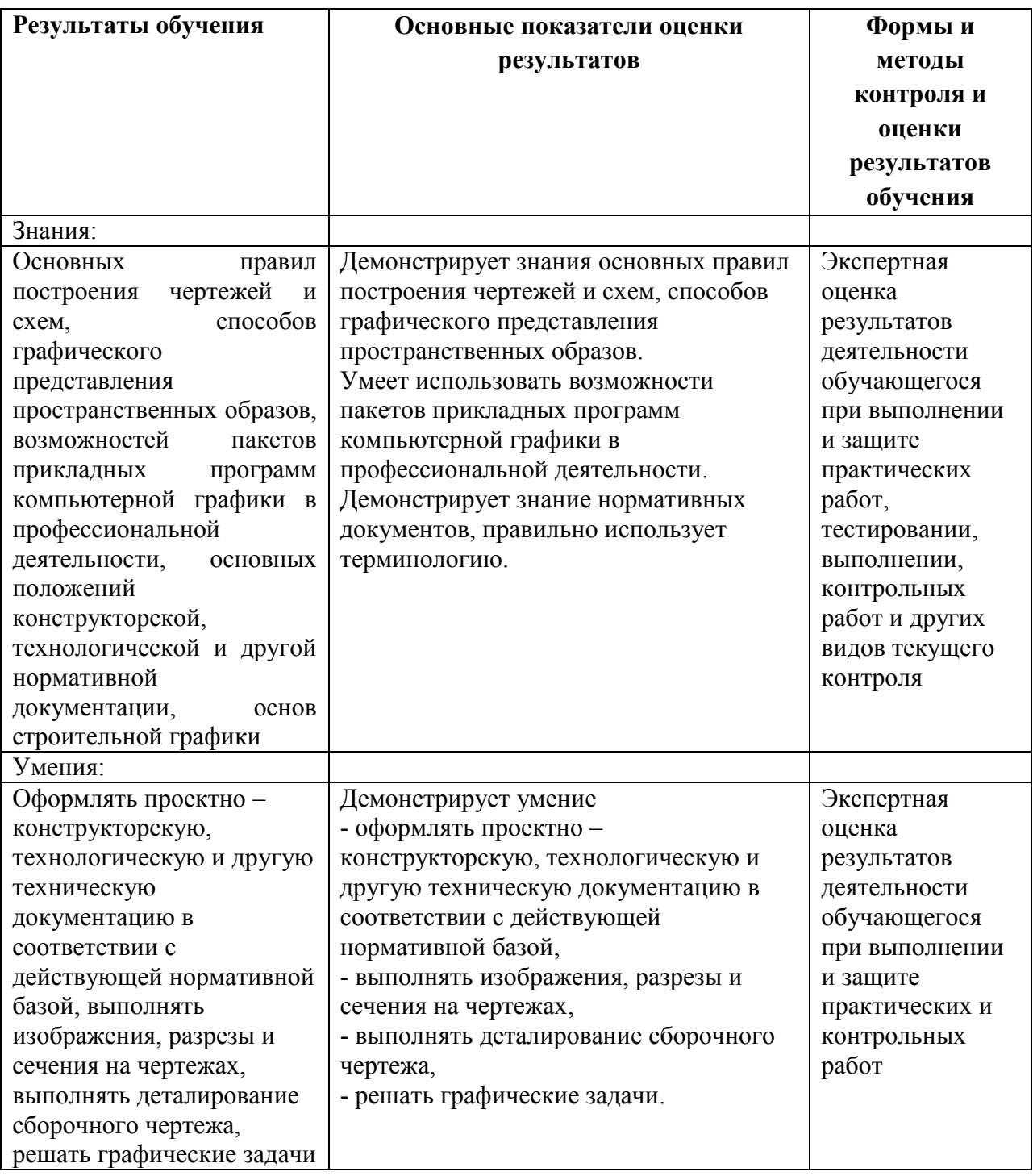

**5. ПЕРЕЧЕНЬ ИСПОЛЬЗУЕМЫХ МЕТОДОВ ОБУЧЕНИЯ:**

**5.1 Пассивные**: индивидуальные и фронтальные опросы, лекции.

**5.2 Активные и интерактивные**: практические занятия, индивидуальные проекты, круглые столы, дискуссии, деловая игра, кейс-метод.